## **September 2010 Federal Railroad Administration Quarterly Progress Report Instructions**

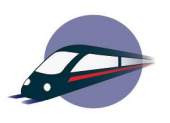

## **Overview**

FRA grantees are required to submit quarterly progress reports on project activities, which FRA uses to track activities against the approved project activities, schedule, and milestones detailed in the grant or cooperative agreement Statement of Work (SOW). Grantees must use the standard FRA progress report template and provide sufficient detail about the work achieved for the current quarter. Sub-recipient progress should also be included in the report.

## **Report Requirements**

- 1. While the award is open and active, Grantees must submit a report for every quarter: January 1- March 31, April 1-June 30, July 1-September 30, and October 1-December 31.
- 2. The progress report is due on or before the thirtieth (30th) calendar day of the month following the end of the quarter being reported (e.g., July 30 for the April-June period).
- 3. The Grantee should send one copy of the progress report to the Grant Manager via email or mail.
- 4. If additional space is needed to support the information in the progress report, the Grantee may provide attachments.

## **Report Completion**

The FRA progress report template is provided as an attachment in the Notice of Grant Award (NGA) and posted on the FRA website. The file includes both a blank report template and a sample of a completed report. General instructions for completing the FRA progress report template are below. If you have any questions*,* please contact your Grant Manager.

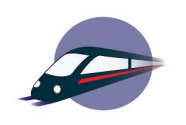

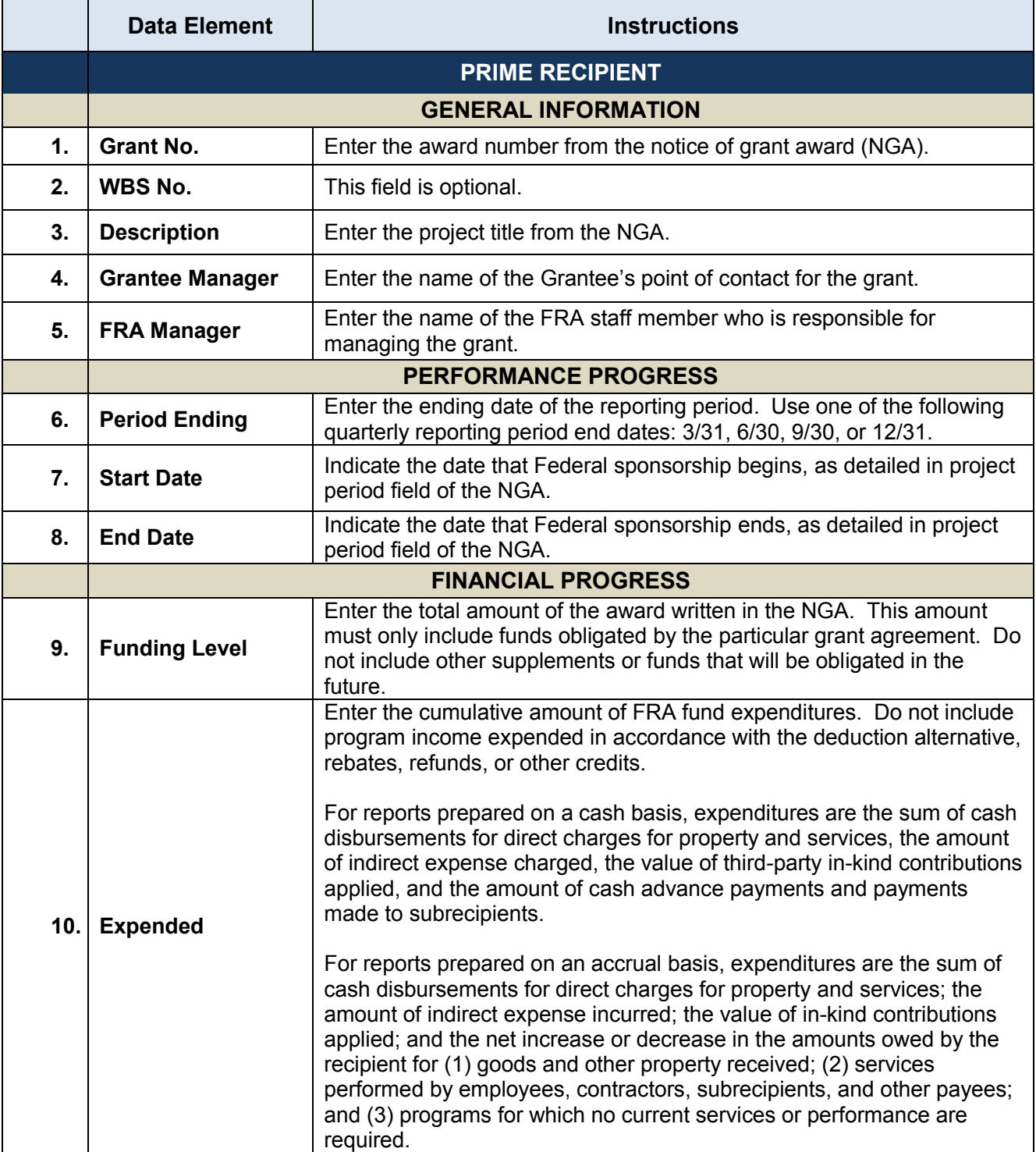

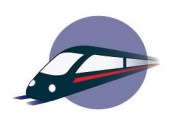

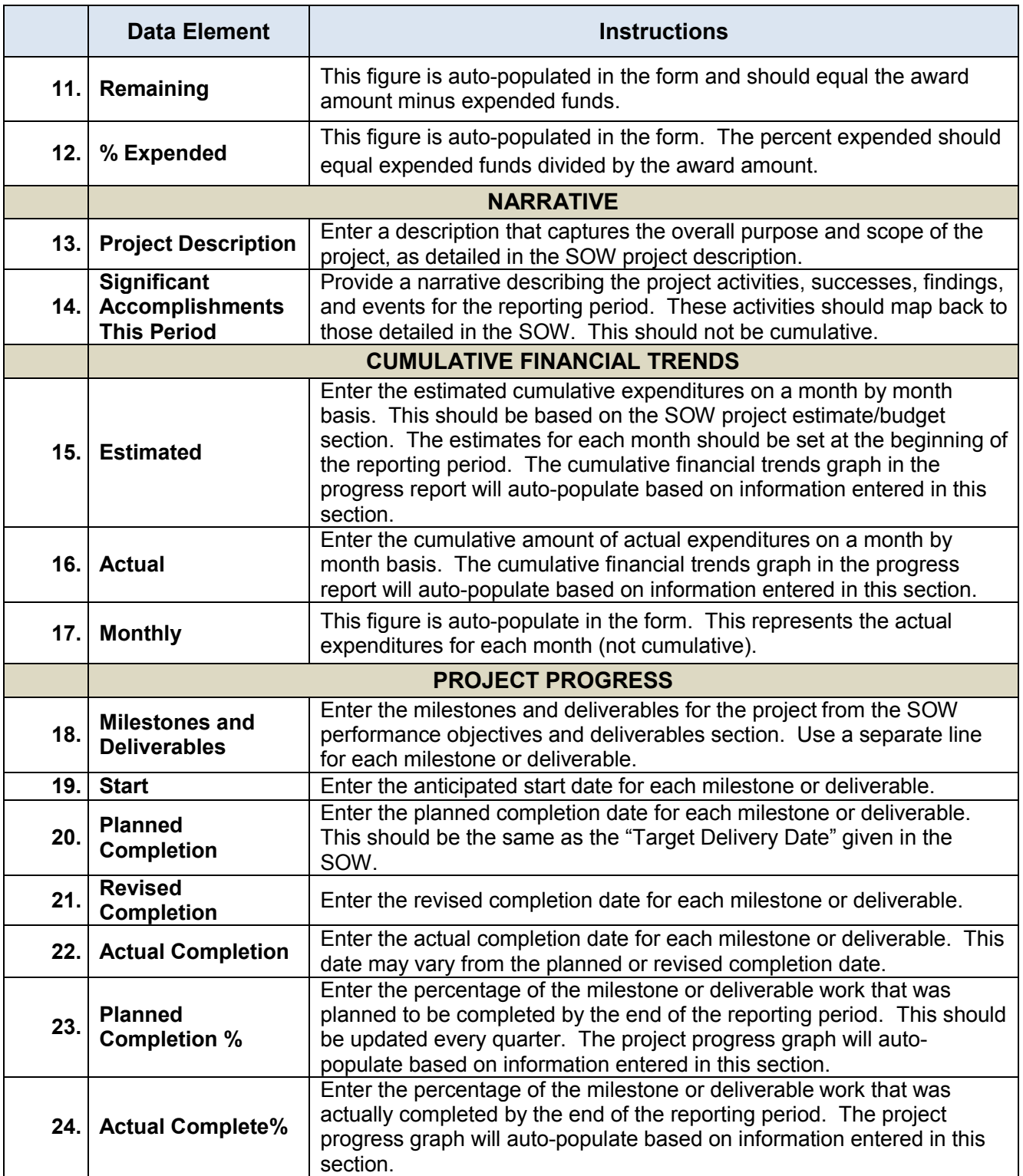

![](_page_3_Picture_1.jpeg)

![](_page_3_Picture_91.jpeg)